## bPeaks: a R package to perform **ChIP-seq peak calling**

How to detect transcription factor binding sites from ChIP-seq data in small eukaryotic genomes?

Merhej et al.

**Supplementary Data** 

## What is "peak calling"?

► Location of DNA binding sites of proteins (transcription factors, histones, etc.)

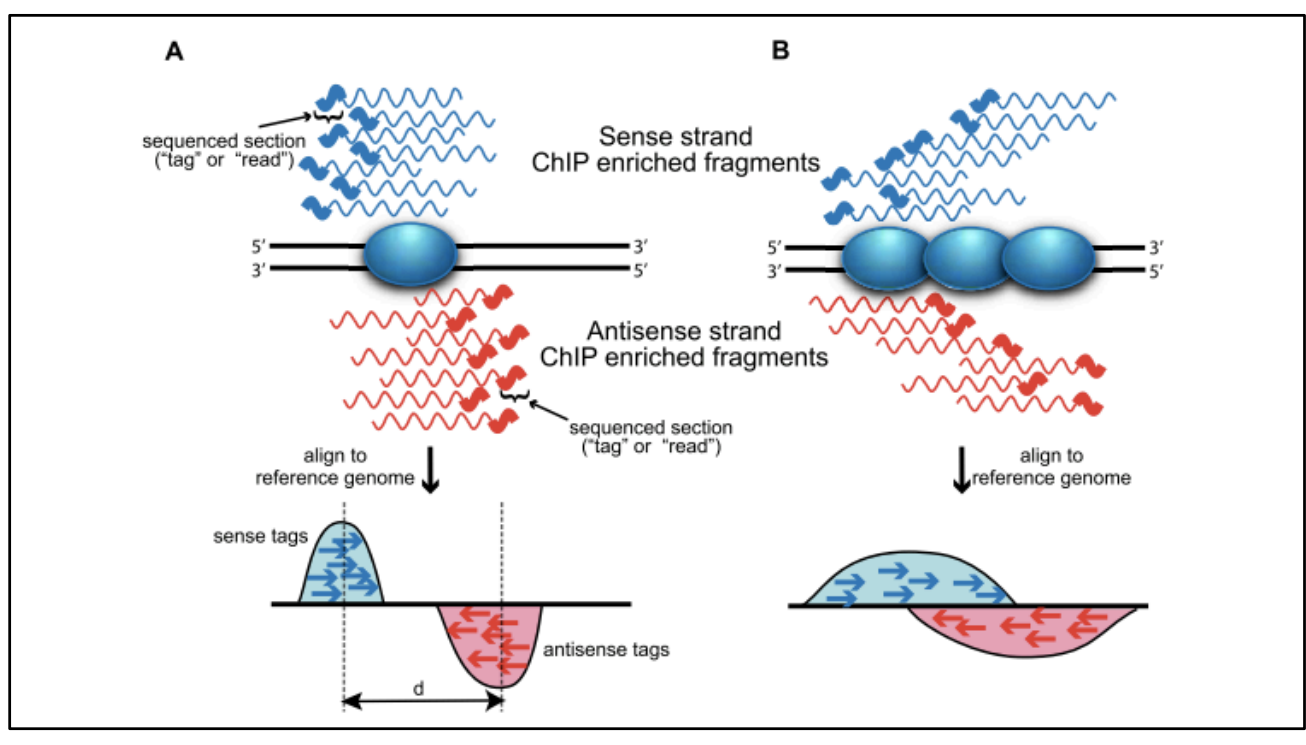

Wilbanks et al., Plos One (2010)

→ "Peak calling" (ChIP-seq data) = identification of genomic regions with a high density of sequences (reads)

### What is bPeaks?

Simple approach for detection of basic peaks (bPeaks) from ChIP-seq data

#### **General philosophy**

Easy-to-use tool based on an intuitive definition of peaks by a biologist who visually inspects the ChIP-seq data on a genome browser

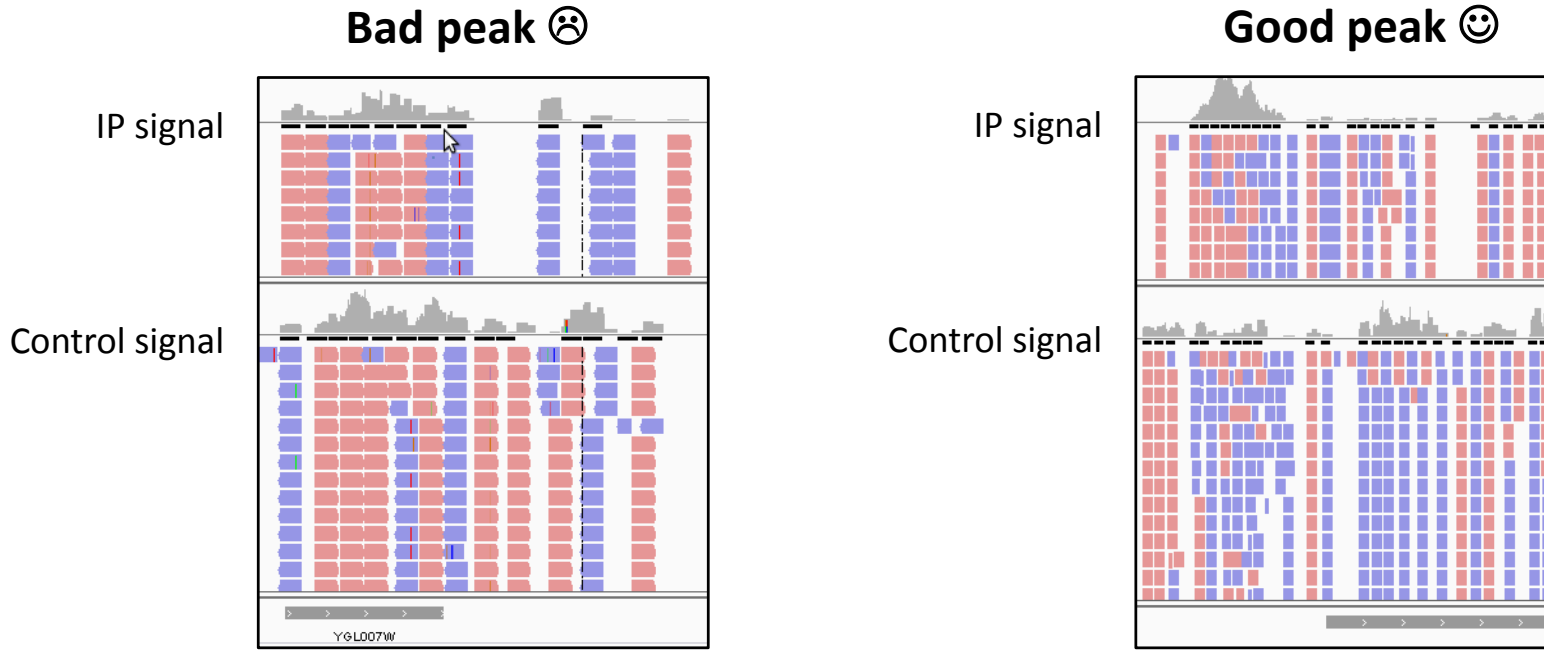

bPeaks R package - G. Lelandais

# **General principle (1/3)**

Sliding window to scan the genomic sequence and compare IP and control signals

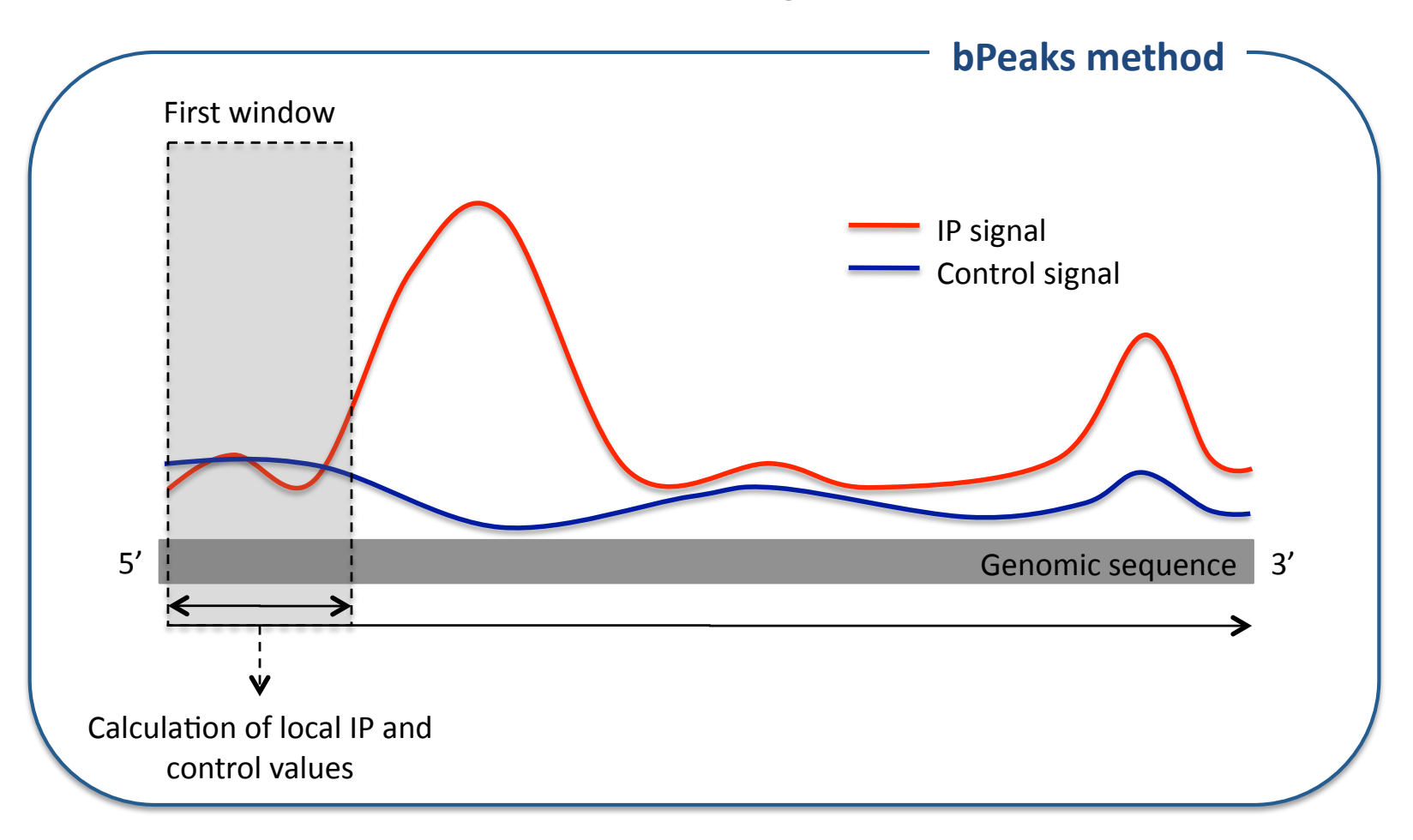

bPeaks R package - G. Lelandais

# **General principle (1/3)**

Sliding window to scan the genomic sequence and compare IP and control signals

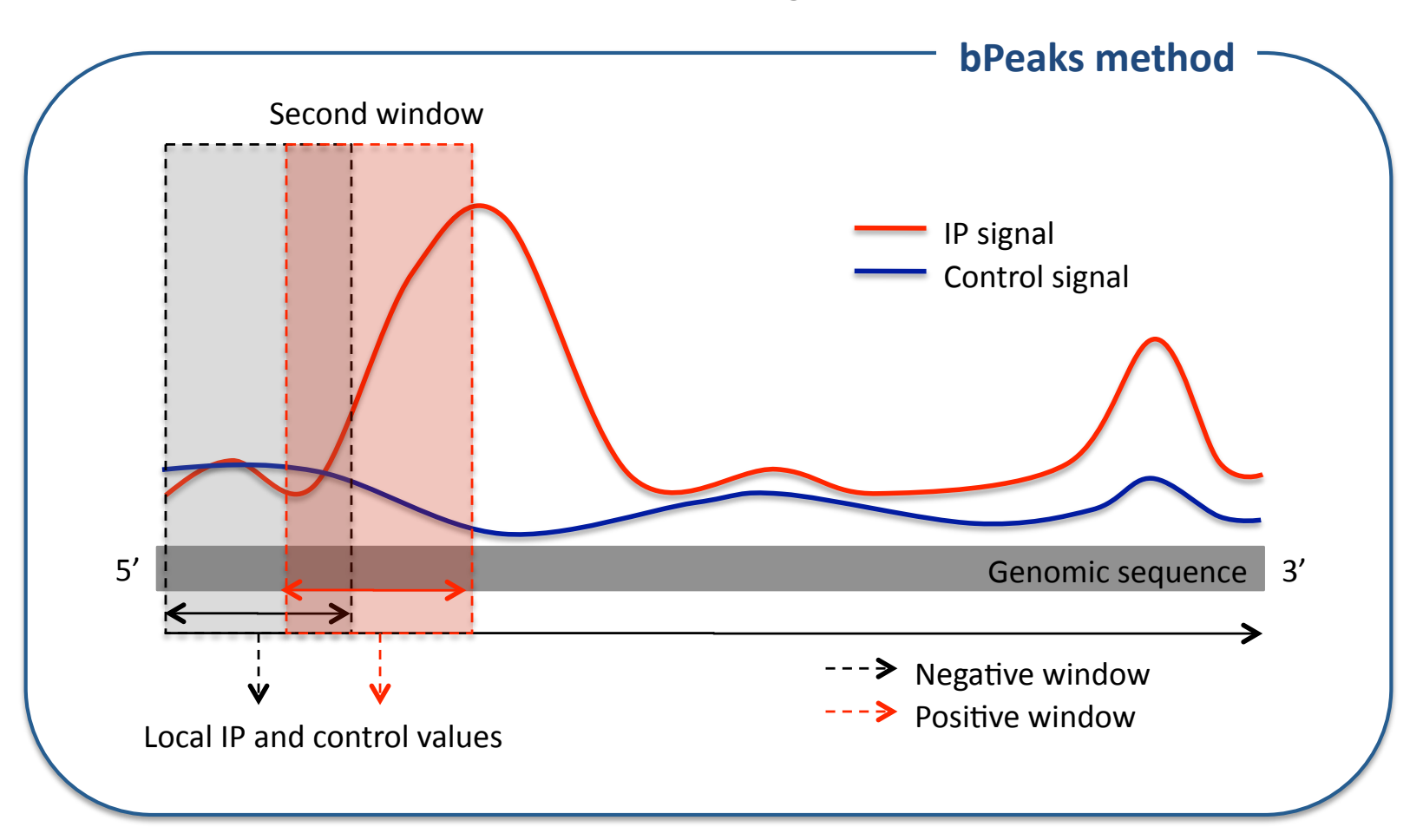

# **General principle (1/3)**

Sliding window to scan the genomic sequence and compare IP and control signals

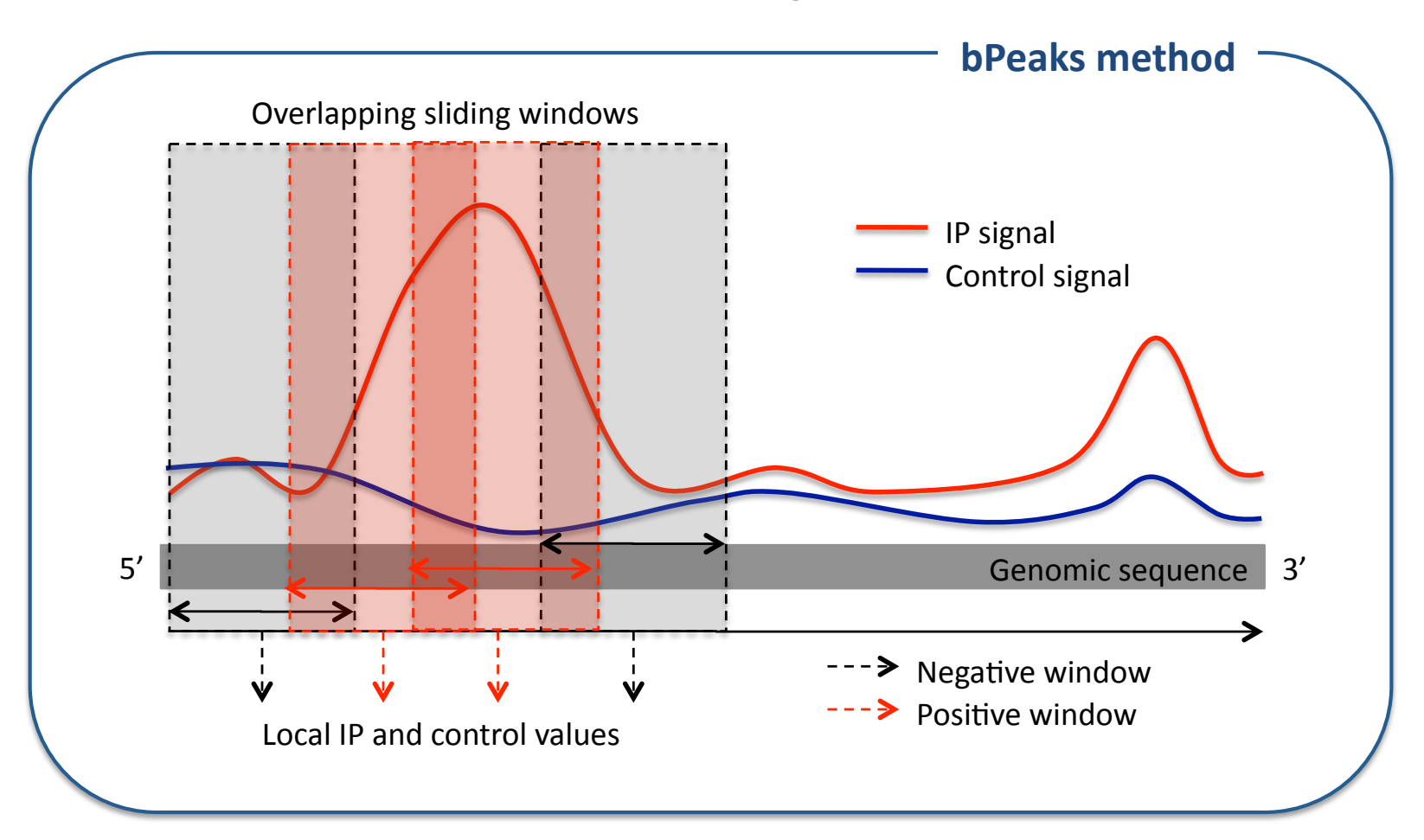

# **General principle (2/3)**

► Four criterion define interesting genomic regions

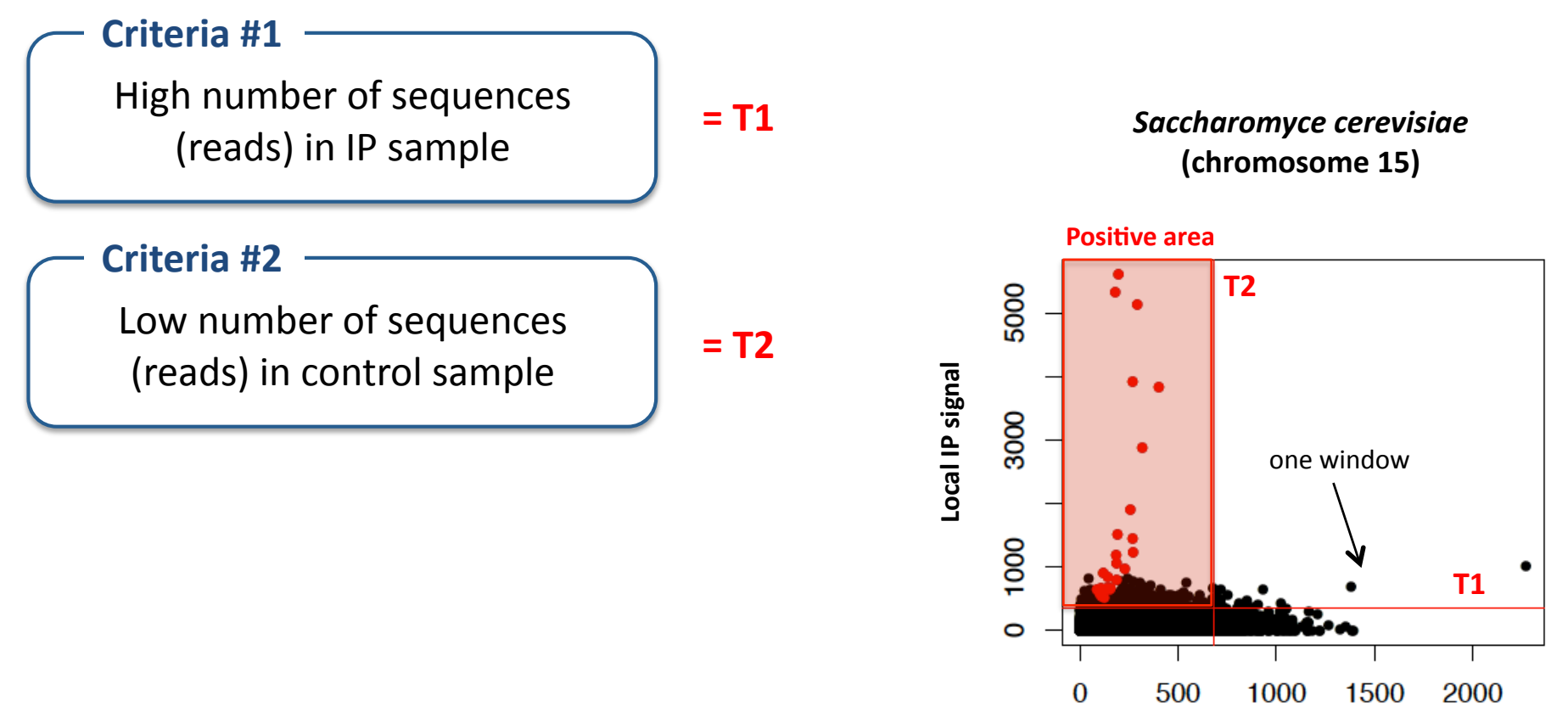

Local control signal

# **General principle (2/3)**

► Four criterion define interesting genomic regions

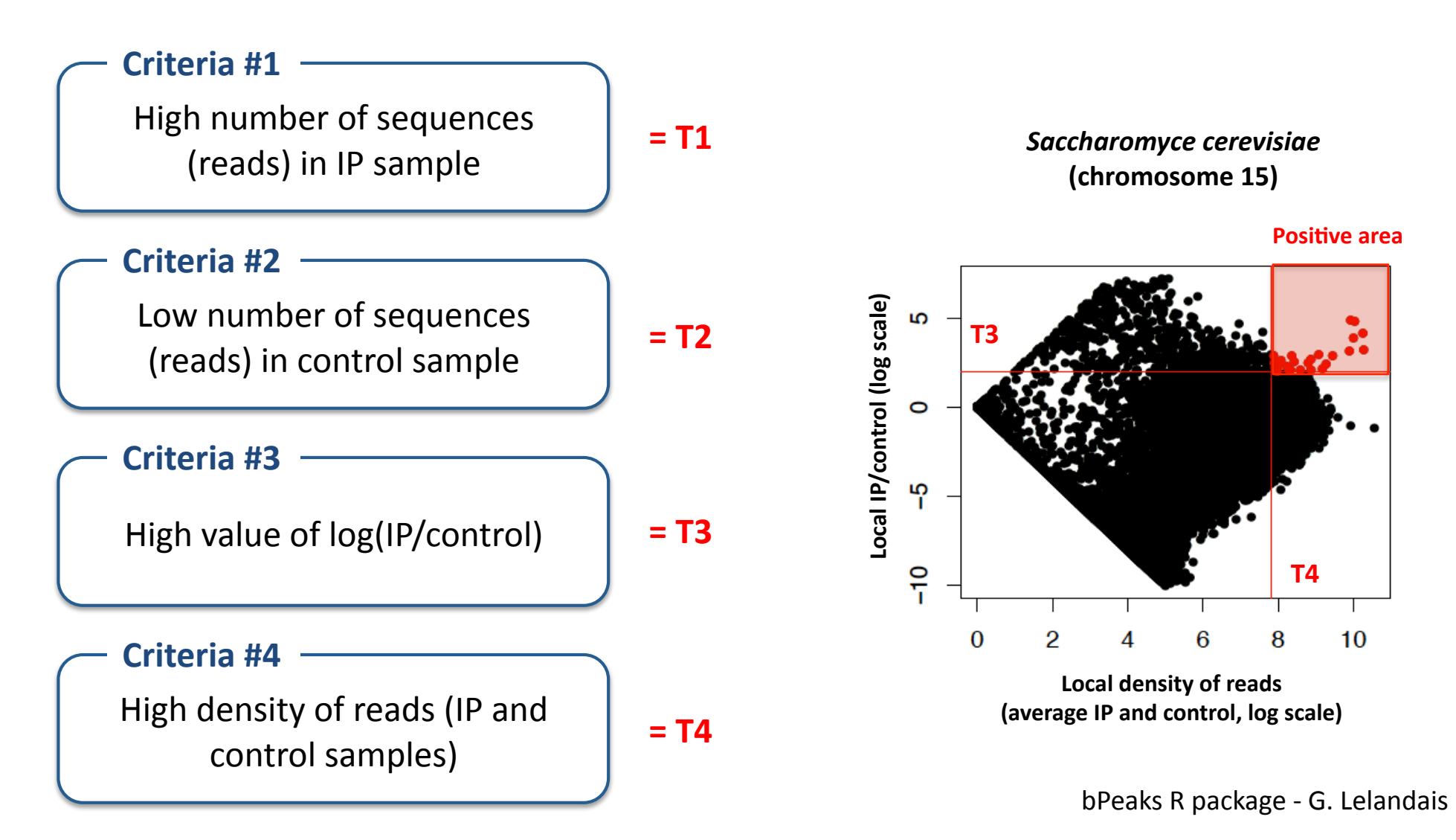

# **General principle (2/3)**

► Four criterion define interesting genomic regions

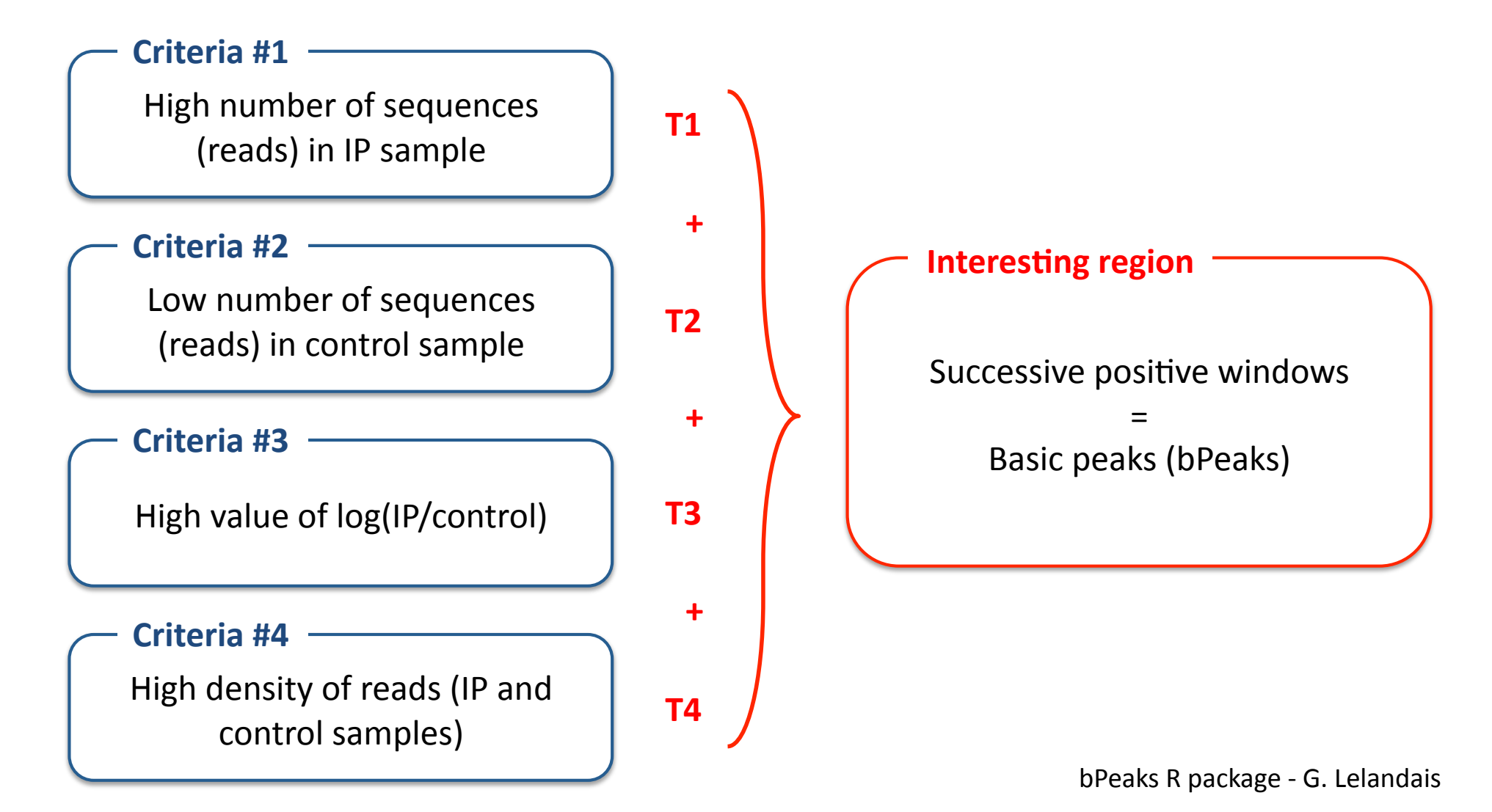

### **bPeaks input datasets**

Sequencing results should be datafiles with numbers of sequences mapped on each nucleotide in the reference genome

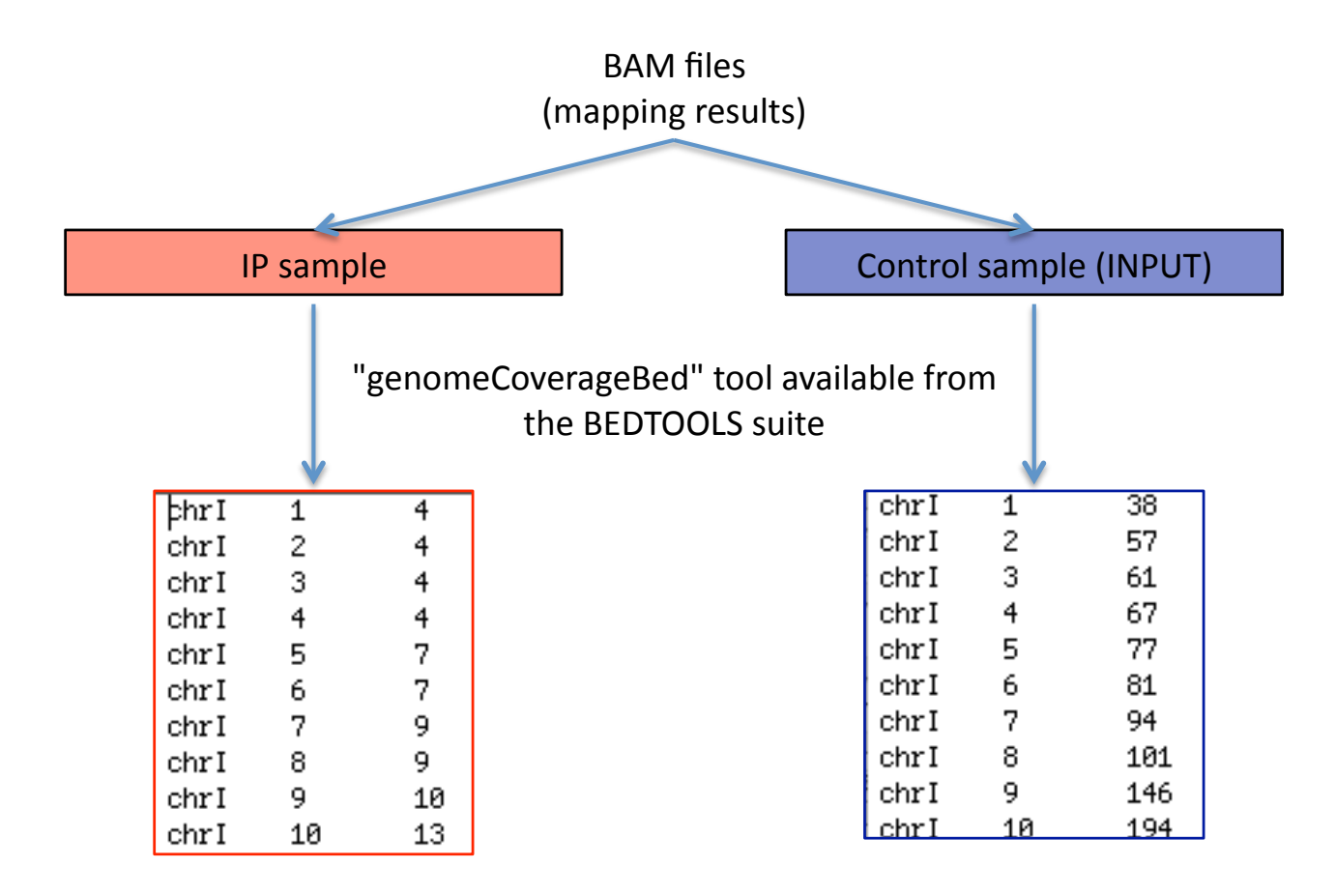

### Getting started with the R package

ז ר

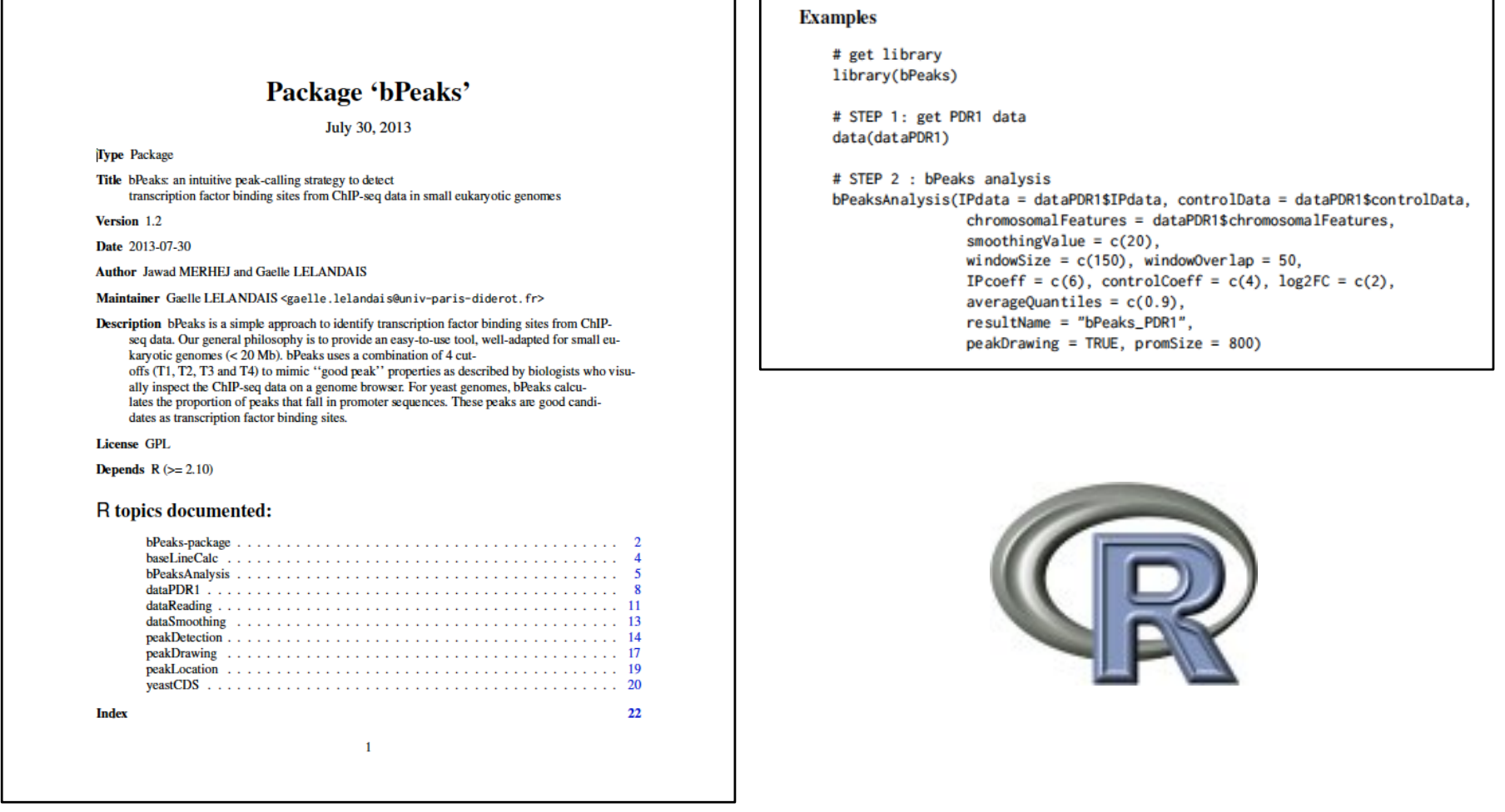

## bPeaks output files (1/4)

→ PDF file with IP and control signal information for each chromosome

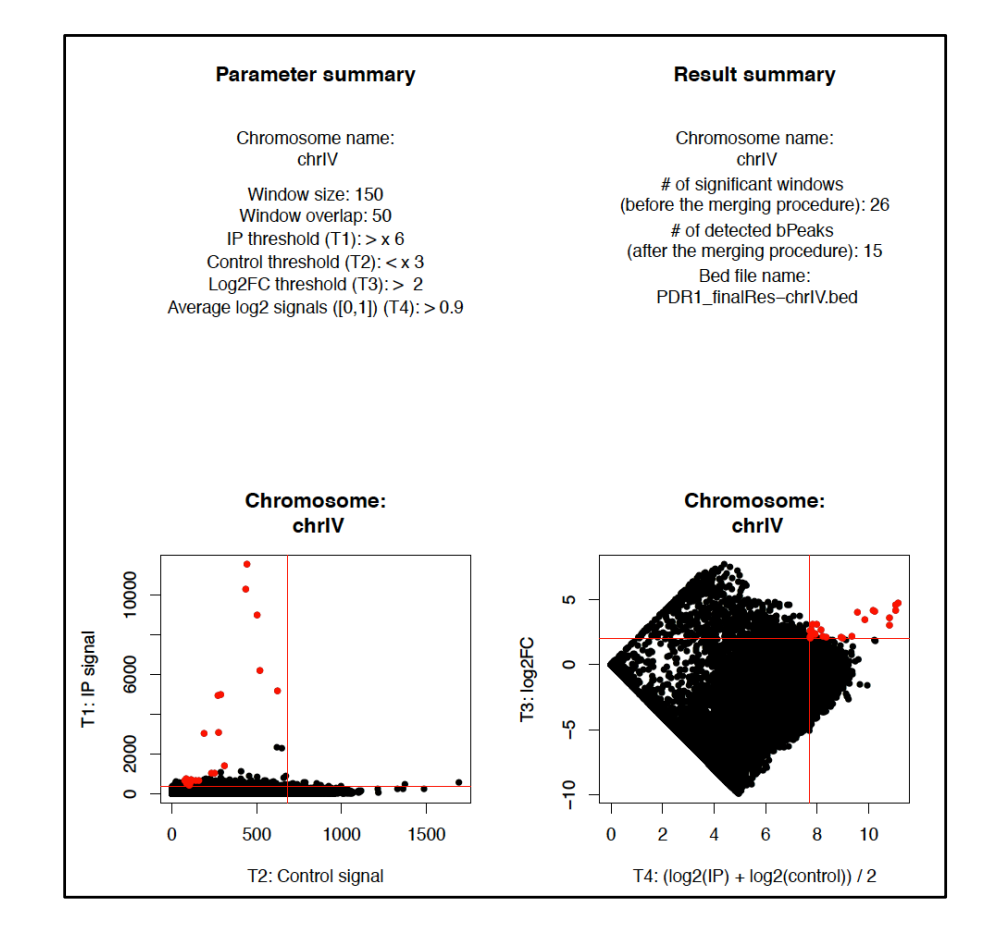

## bPeaks output files (1/4)

→ PDF file with IP and control signal information for each chromosome

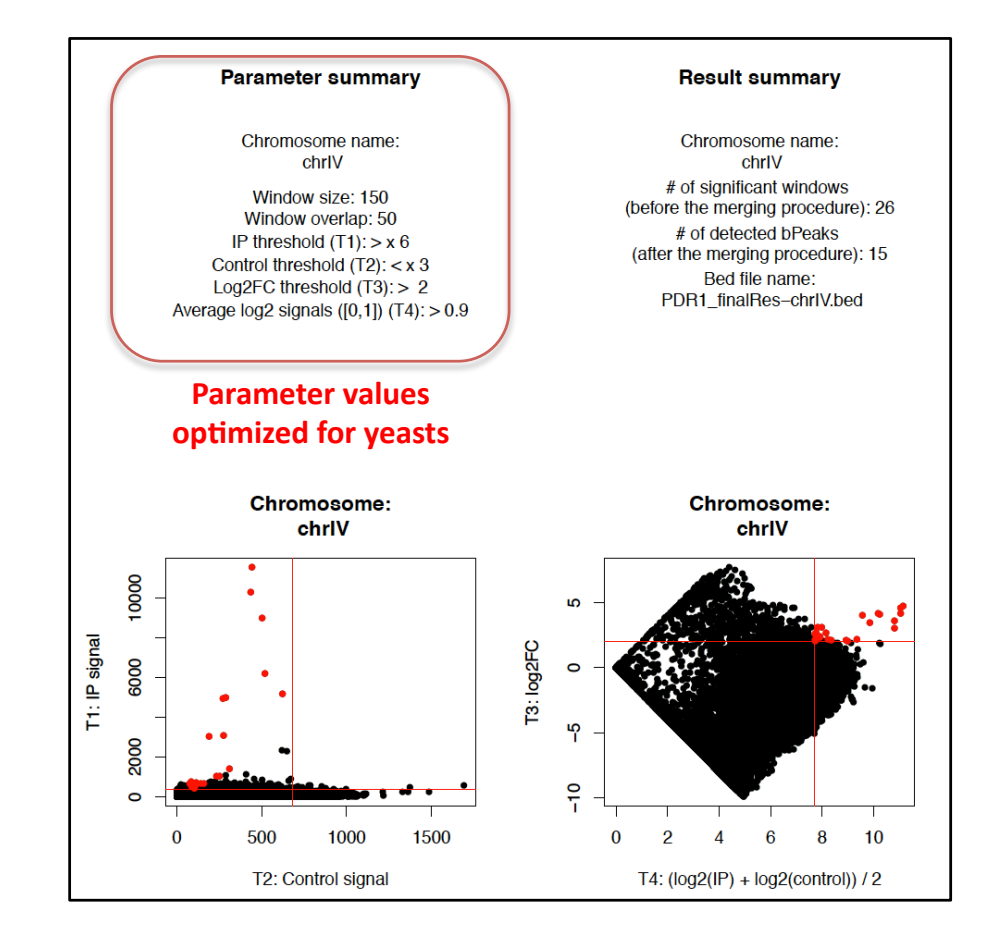

## bPeaks output files (2/4)

► PDF files with threshold information for all detected regions

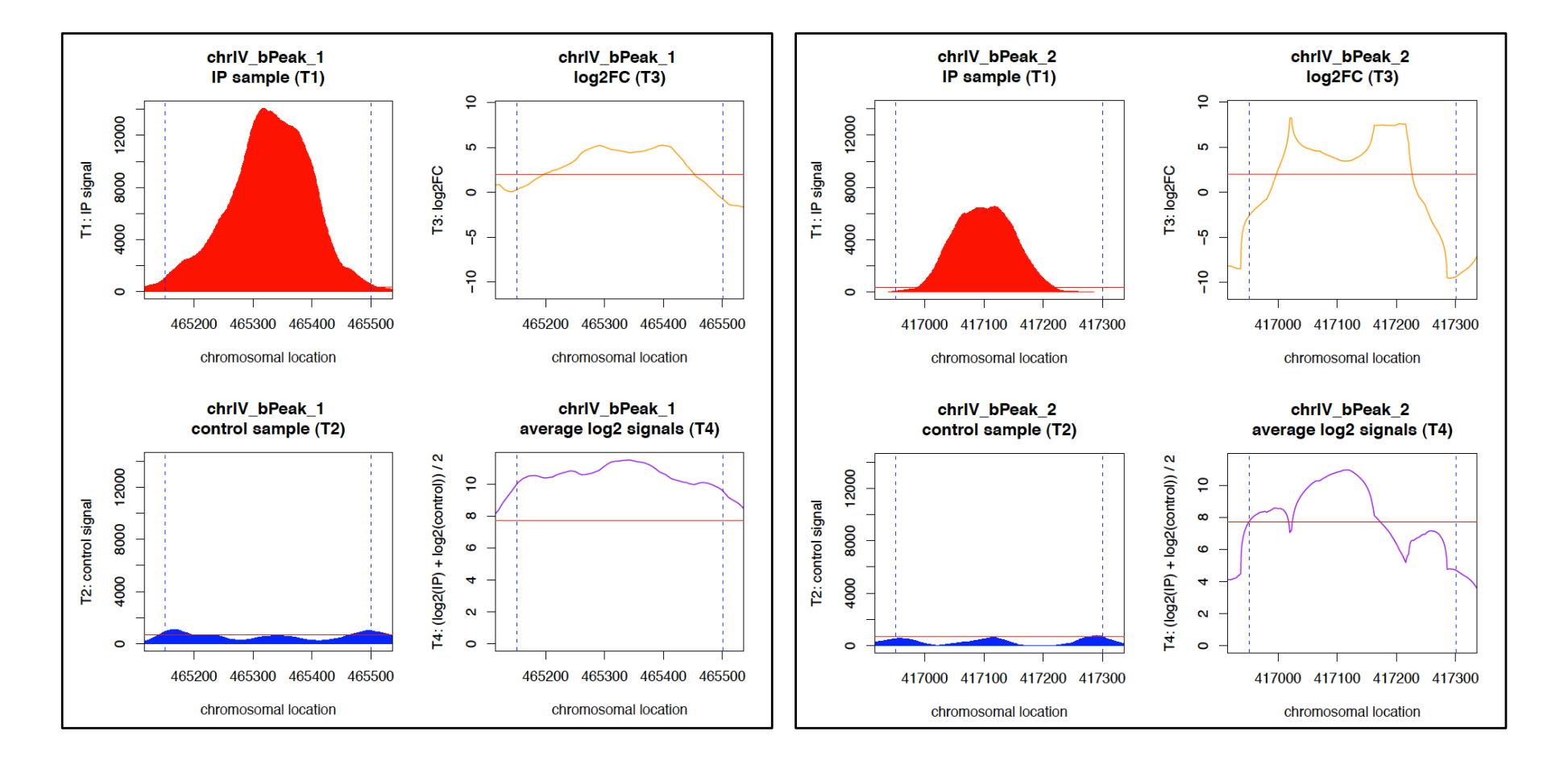

# bPeaks output files (3/4)

#### ► BED files for result visualization with genome browsers

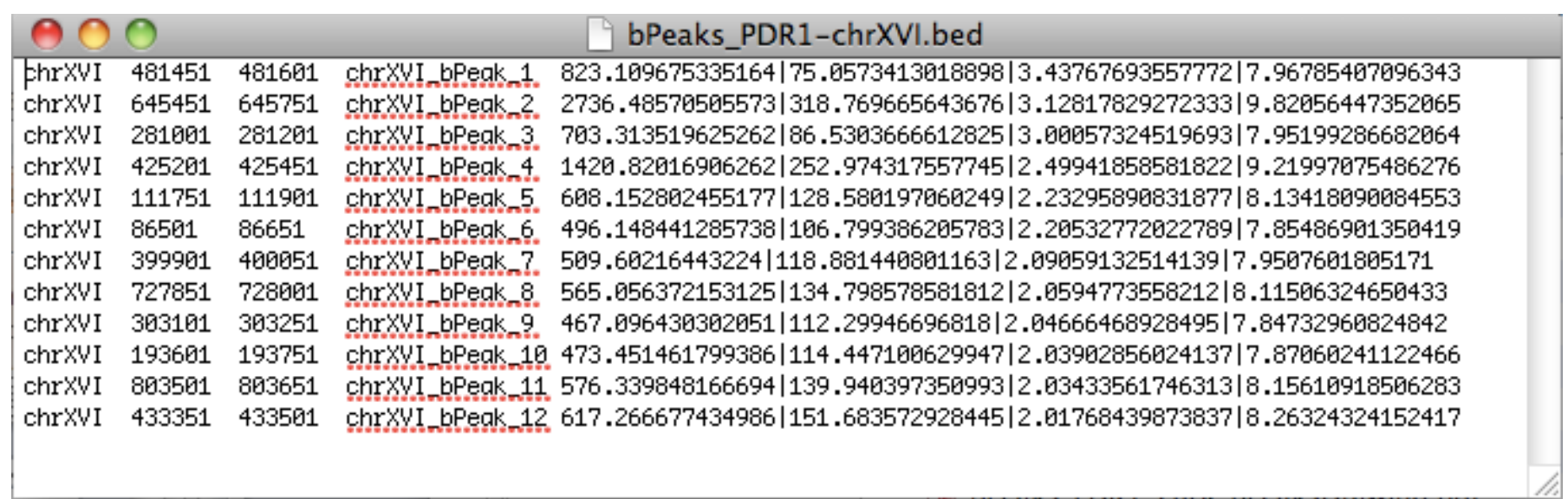

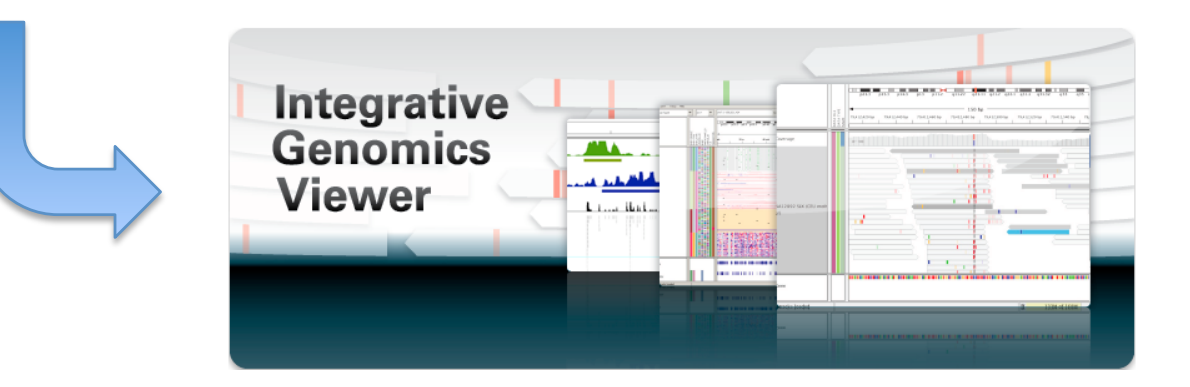

## **bPeaks output files (4/4)**

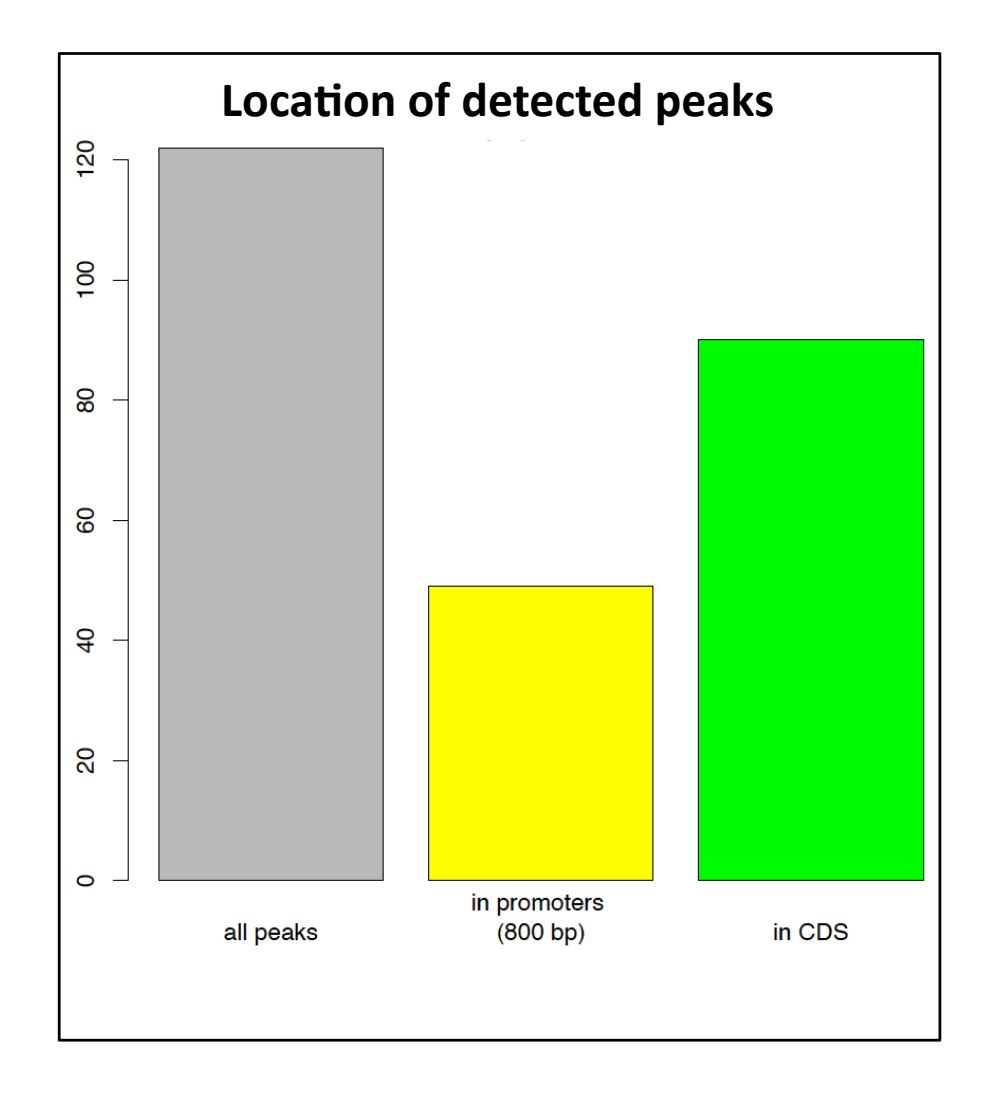

- For yeast genomes, bPeaks calculates the proportion of peaks falling in promoter regions.
- These peaks are good candidates as potential transcription factor binding sites.
- Annotations of genes positions for ten different yeasts species are available:
	- *Saccharomyces)cerevisiae,))*
	- *Candida)albicans,))*
	- *Candida)glabrata,))*
	- *Debaryomyces hansenii,))*
	- *Eremothecium gossypii,))*
	- *Kluyveromyces lactis,*
	- *Pichia sorbitophila,))*
	- *Saccharomyces)kluyveri,))*
	- *Yarrowia lipolyJca))*
	- *Zygosaccharomyces rouxii*.\$\$

#### **bPeaks summary**

#### **R** package

•Easy-to-use tool based on an intuitive definition of peaks by a biologist who visually inspects the ChIP-seg data on a genome browser

•Graphical outputs and BED files are provided to rapidly assess the relevance of the chosen parameters (T1, T2, T3 and T4)

#### **Method performances**

• Average size of peaks detected with bPeaks is remarkably small

•Whereas bPeaks does not use elaborate statistical model, the detected peaks are relevant according to others biological information

•Visual inspection of the peaks and motif discovery show that bPeaks are well focused and centered around the protein DNA binding sites

### **More information?**

Supplementary data together with detailed tutorials (R programming and bPeaks use) are available online: http://bpeaks.gene-networks.net

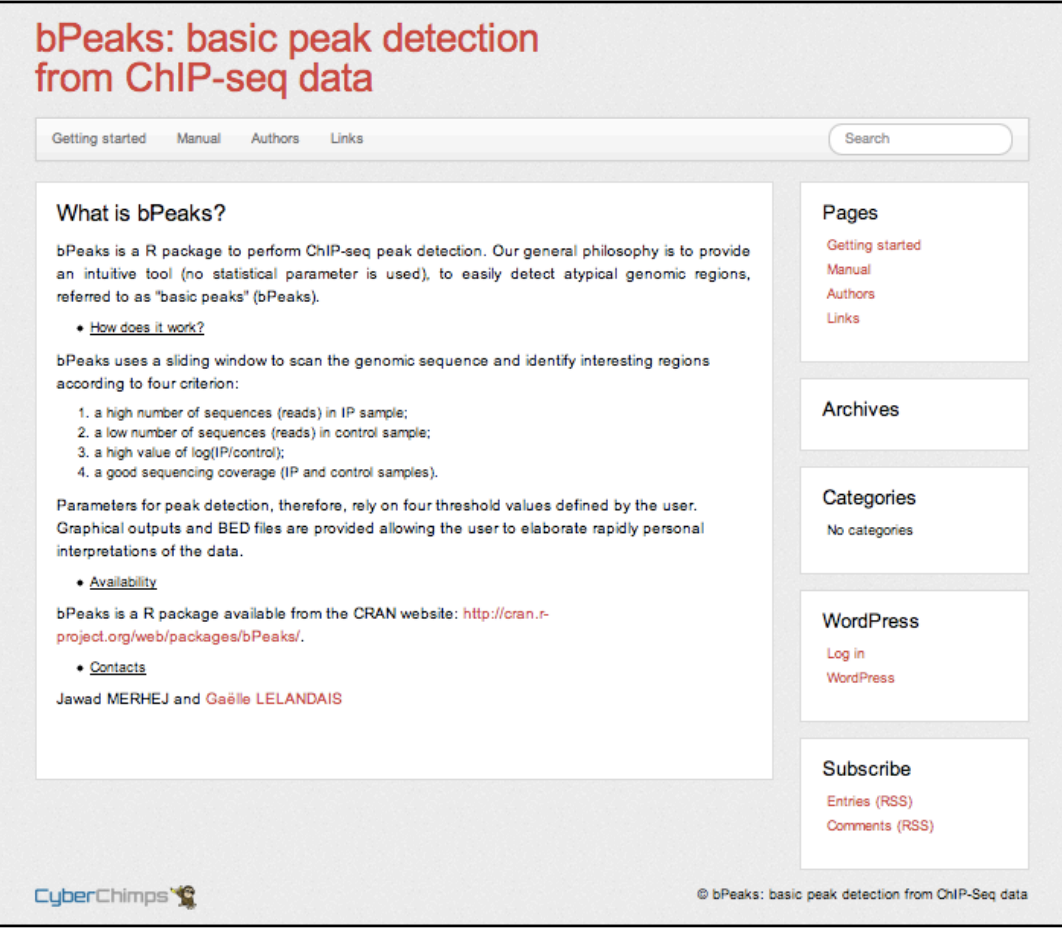